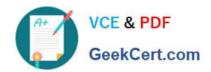

## 200-710<sup>Q&As</sup>

Zend Certified Engineer

# Pass Zend-Technologies 200-710 Exam with 100% Guarantee

Free Download Real Questions & Answers PDF and VCE file from:

https://www.geekcert.com/200-710.html

100% Passing Guarantee 100% Money Back Assurance

Following Questions and Answers are all new published by Zend-Technologies Official Exam Center

- Instant Download After Purchase
- 100% Money Back Guarantee
- 365 Days Free Update
- 800,000+ Satisfied Customers

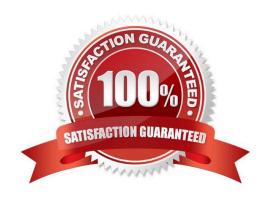

### https://www.geekcert.com/200-710.html

#### 2024 Latest geekcert 200-710 PDF and VCE dumps Download

#### **QUESTION 1**

An HTML form contains this form element:

The user clicks on the image to submit the form. How can you now access the relative coordinates of the mouse click?

- A.  $\LES[\] and \_FILES[\] and \_FILES[\] in $\LES[\] in $\LES[\]$
- B.  $\POST[\\m) and <math>\POST[\\m) and \m)$
- C.  $\POST[\\m)$  and  $\POST[\\m)$  and  $\POST[\\m)$
- D. \$\_POST[\\'myImage\_x\\'] and \$\_POST[\\'myImage\_y\\']

Correct Answer: D

#### **QUESTION 2**

CORRECT TEXT What is the name of the key for the element in \$\_FILES[\\'name\\'] that contains the provisional name of the uploaded file?

Correct Answer: tmp\_name

#### **QUESTION 3**

What DOMElement method should be used to check for availability of a non-namespaced attribute?

- A. getAttributeNS()
- B. getAttribute()
- C. hasAttribute()
- D. hasAttributeNS()

Correct Answer: C

#### **QUESTION 4**

What is the output of the following code? var\_dump(boolval(new StdClass()));

- A. bool(true)
- B. bool(false)

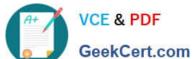

#### https://www.geekcert.com/200-710.html 2024 Latest geekcert 200-710 PDF and VCE dumps Download

GeekCert.com

Correct Answer: A

#### **QUESTION 5**

What is the output of the following code?

echo 0x33, ' monkeys sit on ', 011, ' trees.';

A. 33 monkeys sit on 11 trees.

B. 51 monkeys sit on 9 trees.

C. monkeys sit on trees.

D. 0x33 monkeys sit on 011 trees.

Correct Answer: B

200-710 VCE Dumps

200-710 Practice Test

200-710 Study Guide